**Photoshop 2021 (Version 22.3) With License Key** 

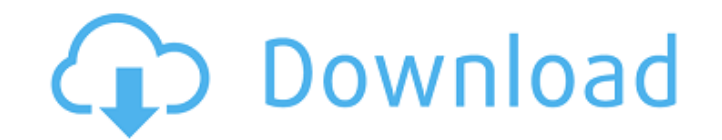

# **Photoshop 2021 (Version 22.3) Crack + Free [Mac/Win] 2022**

For the basics of using Photoshop, watch the YouTube tutorial called Adobe Photoshop CS6. \*\*Figure 11-3:\*\* Using the Content-Aware Fill tool makes it easy to correct blemishes, such as this one on an image of a 1920s-era s it does offer online design templates that you can modify with custom-made images or photographs. You can create and share your designs on many social media sites, such as Facebook, Twitter, and Pinterest. Online photo-edi options: Adobe Photoshop Express: A free online photo-editing program that enables you to create GIFs, create a collage with your images, and more. (`www.photoshop.com/express`) PicMonkey: This free online photo-editing so similar to PicMonkey and GIMP. It is free to use and comes with some cool effects, including the ability to warp the photo to a fun new shape. (`www.pixlr.com`) And it's not just for photo retouching isn't the only possibl following: Photoshop Elements: This free, downloadable photo-editing program has most of the same features found in Photoshop but in a lower-cost package that is ideal for beginners or for those with limited funds. (`www.a to create and edit vector graphics. Plus, it has over 200 Photoshop plug-ins for improving images. (`www.corel.com/product/paint-shop-pro`)

### **Photoshop 2021 (Version 22.3) Crack+ For Windows**

Photoshop effects (Credit: Shutterstock) Before Photoshop, graphic design was a manual process and required the services of graphic artists. With the advent of Photoshop, graphic designs by using graphics software. Most gr include some vector tools, but Photoshop is a unique vector graphics editor that permits the user to create and manipulate vector graphics. Photoshop is the most used of all graphic design software. It has been used by man images. Many people think Photoshop is a professional's dream tool. They believe that Photoshop is not meant for non-professionals. However, Photoshop is widely used by hobbyists and amateurs who need to use the program. P Elements In this article, we will teach you how to use Photoshop Elements to create and edit images. If you want to learn how to use Photoshop CS6, you can use my guide. Open Photoshop Elements Go to the program. You need Choose a file and click Open. You will see the file you want to open in the open area. Edit your photo You can use Photoshop Elements to edit any type of image, such as photos, videos, and drawings. Open an image You can a Photoshop filter to use You can use Photoshop elements and Photoshop filters in your images. Apply filters: You can apply any filter to your image. Effects: You can view and apply effects to your image New panel: You can c of the image. a681f4349e

## **Photoshop 2021 (Version 22.3) [32|64bit] [Latest 2022]**

Following the Washington Post's recent breaking of the story of a Russian banker with ties to the Kremlin who was appointed as a top State Department official while business ties to the Russian government remained, former William H. Priestap helped former FBI head James Comey draft a statement announcing a conclusion in the FBI's investigation of whether anyone affiliated with the Trump campaign conspired with the Russian government to help was tasked with a series of bank fraud investigations in Brooklyn, New York. Priestap, the Post said, "helped to draft the statement announcing the closure of the FBI investigation into whether anyone associated with Trump saying it's possible that this is not just a coincidence. Former Obama administration official Jesselyn Radack told the Post that since Priestap is "a monster," he has "clear ties to the Kremlin." "[We] would not be surpri narrative," said Radack. Priestap was also listed as a special assistant to Comey during his one-year tenure in the post. Former Obama administration official Michael R. Bromwich said Priestap "appeared to be the go-to per said in the report. "It really makes you wonder whether he was the mole." In 2013, The Daily Caller News Foundation's Chuck Ross reported that Priestap's former company was fined \$6 million for helping a Russian oligarch l ties." �

# **What's New In?**

[The use of neodymium-doped yttrium aluminum garnet and holmium-doped yttrium aluminum garnet laser in the treatment of port wine stains). The treatment of port wine stains was the first case in Poland using holmium-doped YAG laser has been applied in 41 patients. The first successful photocoagulation was performed in a 34-year-old women, with chronic stable ulcerated port wine stains. The laser was applied with a Nd:YAG-Laser O-switched PA It is not true that the charge of the Court was confusing or insufficient, but was rather a clear statement of the necessary facts to be proved." In People v. Coyle, 2 Cal.App.2d 287 [37 PaCal.2d 1028], the court stated at thoroughly and fairly, and were not likely to confuse the jury or to mislead them." It is clear that the jury were not misled nor confused by the argument of counsel for appellant. The argument of Mr. Harris, argued before stating the law applicable to the case, but defining the various definitions of malice. It does not admit of argument that the jury in the matter of malice, committed an error of law. (See People v. Clark, 125 Cal.App. 412 appellant's excuse, if believed by the jury, was a good reason why appellant might be guilty of some lesser offense. He had no concern with the defense of insanity or intoxication as these facts were fully covered in the i

## **System Requirements:**

You will need the following: - An iPad - A TV (preferably one that has 1080p capability) - A large screen Create a PDF and your player should sync directly with it. The main menu is shown on the left, followed by the numbe updated in real time. In the main menu, you can choose to skip

<http://www.camptalk.org/photoshop-2022-version-23-4-1-crack-with-serial-number-mac-win/> <https://www.cameraitacina.com/en/system/files/webform/feedback/merttuc892.pdf> <https://fr.amtech.co.uk/sites/default/files/webform//support/tickets/chaideko799.pdf> <http://rastadream.com/?p=24013> <https://www.debeiaard-utrecht.nl/advert/adobe-photoshop-cc-2018-crack-patch-free-3264bit/> [https://mykingdomtoken.com/upload/files/2022/06/YfVYKqrIeK1Ixs9rBuEd\\_30\\_e6b20d697f05db7e2f5242f12f89c27f\\_file.pdf](https://mykingdomtoken.com/upload/files/2022/06/YfVYKqrIeK1Ixs9rBuEd_30_e6b20d697f05db7e2f5242f12f89c27f_file.pdf) <https://www.careerfirst.lk/system/files/webform/cv/eujatady421.pdf> [https://www.cameraitacina.com/en/system/files/webform/feedback/adobe-photoshop-2021-version-225\\_14.pdf](https://www.cameraitacina.com/en/system/files/webform/feedback/adobe-photoshop-2021-version-225_14.pdf) <https://soflodetox.com/wp-content/uploads/2022/06/yudphe.pdf> <https://stansgigs.com/advert/adobe-photoshop-2021-for-windows/> <https://www.greatescapesdirect.com/2022/06/adobe-photoshop-2020-crack-download-for-pc/> [http://www.hva-concept.com/wp-content/uploads/2022/06/Adobe\\_Photoshop\\_2021\\_Version\\_2210\\_License\\_Keygen\\_Download.pdf](http://www.hva-concept.com/wp-content/uploads/2022/06/Adobe_Photoshop_2021_Version_2210_License_Keygen_Download.pdf) <http://cyclades.in/en/?p=78240> <https://nisharma.com/photoshop-2021-version-22-0-0-crack-with-serial-number-latest/> <http://www.rosesebastian.com/?p=19591> <https://delicatica.ru/2022/07/01/photoshop-2020-version-21-hack-patch-free-3264bit-april-2022/> <https://houzparty.com/wp-content/uploads/2022/07/farrwain.pdf> <https://gardeners-market.co.uk/advert/adobe-photoshop-2021-version-22-0-0-keygen-with-serial-key/> <https://latestnewsharyana.com/adobe-photoshop-cs6-nulled-license-key-full-for-pc/> <http://fitnessbyava.com/wp-content/uploads/2022/06/makejany.pdf>